# <span id="page-0-0"></span>Cuando ROP conoce a Turing: de BOF a LOL en 4 sencillos pasos

### **Ricardo J. Rodríguez**

« **All wrongs reversed** – bajo licencia CC BY-NC-SA 4.0

[rjrodriguez@unizar.es](mailto:rjrodriguez@unizar.es) ※ [@RicardoJRdez](https://twitter.com/RicardoJRdez) ※ <www.ricardojrodriguez.es>

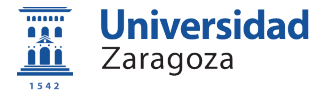

Dpto. de Informática e Ingeniería de Sistemas Universidad de Zaragoza

11 de noviembre, 2021

**Salón de Innovación y Emprendimiento**

Huesca, España

### \$whoami

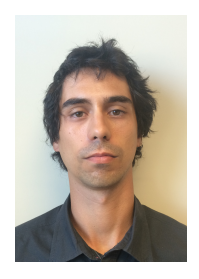

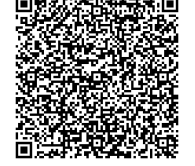

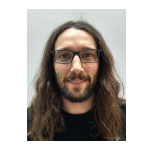

Miguel Martín-Pérez Daniel Uroz Razvan Raducu Pedro Fernández

**Profesor Contratado Doctor**, área Lenguajes y

Análisis de seguridad y rendimiento (modelos formales) Análisis de software (seguridad ofensiva y defensiva)

■ Si tienes interés en ciberseguridad, ¡síguenos! **©** 

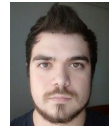

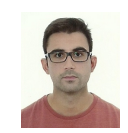

Estudiante PhD. Estudiante PhD. Estudiante PhD. Técnico<br>Transportividad Zaragoza

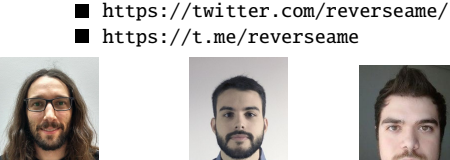

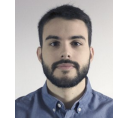

Sistemas Informáticos **Líneas de investigación**:

Análisis forense digital

<https://reversea.me>

[Cuando ROP conoce a Turing](#page-0-0) [CC BY-NC-SA 4.0 © R. J. Rodríguez] **11/11/21** 2 / 40

# <span id="page-2-0"></span>Agenda

### [Motivación](#page-2-0)

- [Ataques ROP](#page-15-0)
- **3** [El lenguaje virtual ROPL](#page-24-0)ANG
- [Evaluación](#page-38-0)
- 5 [Demostración: explotación de sistema protegido Windows](#page-51-0)
- **[Conclusiones](#page-59-0)**

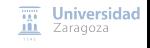

[Cuando ROP conoce a Turing](#page-0-0) [CC BY-NC-SA 4.0 © R. J. Rodríguez] **11/11/21** 3 / 40

```
1 \#include \ltstdio h\gt2<br>3
    void special_trick(void)
 \begin{array}{cc} 4 & \{ \\ 5 & \end{array}5 \_\_asm\_\_("jmp **Xesp");<br>6 }
    \mathcal{E}\begin{array}{c} 7 \\ 8 \end{array}8 void secret(){<br>9 puts("YOU
         puts("YOU WIN!");
10 }
\frac{11}{12}void echo()13 char buf[16];<br>14 printf("What
         printf("What is your name?: "):15 scanf(" %s", buf); // BOF vuln here
16<br>17printf("Hello, %s!", buf);
18 }
19
20 int main()21 echo();
22 }
                                                  Flujo de ejecución de un programa
                                                         Función principal: main
                                                         ■ Ejecución secuencial (una tras otra)
                                                     Llamadas a sistema: funciones externas
                                                            Ejemplos: printf, puts, scanf
```
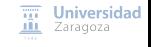

```
1 #include <stdio.h>
 2<br>3
    void special trick(void)
 \begin{array}{cc} 4 & \{ \\ 5 & \end{array}5 \_\_asm\_\_("jmp **Xesp");<br>6 }
    \mathcal{E}\frac{7}{8}void secret()Flujo de ejecución de un programa
 9 puts("YOU WIN!");
10 }
                                                      \blacksquare Función principal: main
11<br>12\blacksquareEjecución secuencial (una tras otra)
    void echo()13 char buf[16];<br>14 printf('What)Llamadas a sistema: funciones externas
         printf("What is your name?: ");
15 scanf(" %s", buf); // BOF vuln here
                                                         Ejemplos: printf, puts, scanf
16<br>17printf("Hello, %s!", buf);
18 }
19
20 int main()21 echo();
22 }
```
### ¿Cómo sabe dónde "volver" al invocar una llamada a sistema?

[Cuando ROP conoce a Turing](#page-0-0) [CC BY-NC-SA 4.0 © R. J. Rodríguez] **11/11/21** 4 / 40

 $\overline{111}$  Universidad **III** Zaragoza

# Motivación La pila

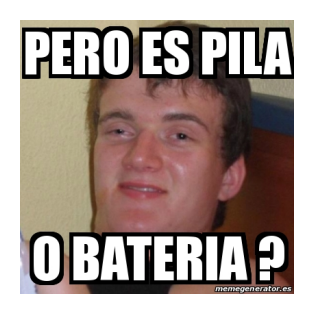

- También llamada stack (del inglés)
- **Memoria para almacenar datos abstractos** (cualquier tipo) en orden LIFO
- Guarda temporalmente valores que pueden ser necesitados más tarde

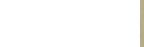

[Cuando ROP conoce a Turing](#page-0-0) [CC BY-NC-SA 4.0 © R. J. Rodríguez] **11/11/21** 5 / 40

# Motivación La pila

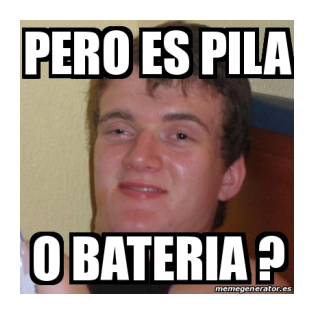

- También llamada stack (del inglés)
- **Memoria para almacenar datos abstractos** (cualquier tipo) en orden LIFO
- Guarda temporalmente valores que pueden ser necesitados más tarde
- **Variables locales** (en el ejemplo, buf)
- **Dirección de retorno**: donde hay que "volver" al invocar una llamada
	- Por ejemplo: al llamar a scanf, se guarda en la pila que la ejecución tiene que volver a la línea 12 del código **III** Zaragoza

[Cuando ROP conoce a Turing](#page-0-0) [CC BY-NC-SA 4.0 © R. J. Rodríguez] **11/11/21** 5 / 40

# Motivación Vulnerabilidades de desbordamiento en pila

### Problemas del código anterior

- scanf es una función insegura: **no** controla el tamaño límite del destino
- Imagina que tienes un vaso de medio litro, y lo llenas con una botella de litro y medio (con embudo). ¿Qué pasa?

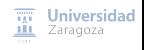

[Cuando ROP conoce a Turing](#page-0-0) [CC BY-NC-SA 4.0 © R. J. Rodríguez] **11/11/21** 6 / 40

### Vulnerabilidades de desbordamiento en pila

### Problemas del código anterior

- scanf es una función insegura: **no** controla el tamaño límite del destino
- Imagina que tienes un vaso de medio litro, y lo llenas con una botella de litro y medio (con embudo). ¿Qué pasa? En este ejemplo:
	- El embudo es scanf
	- La variable buf es el vaso
	- La botella de litro y medio la entrada del usuario

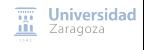

Vulnerabilidades de desbordamiento en pila

### Problemas del código anterior

- scanf es una función insegura: **no** controla el tamaño límite del destino
- Imagina que tienes un vaso de medio litro, y lo llenas con una botella de litro y medio (con embudo). ¿Qué pasa? En este ejemplo:
	- El embudo es scanf
	- La variable buf es el vaso
	- La botella de litro y medio la entrada del usuario

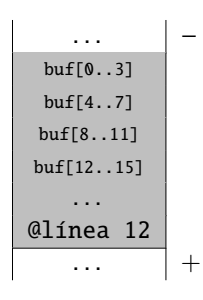

Si el usuario da una entrada lo suficientemente larga, **¡llegará a sobrescribir la dirección de retorno!**

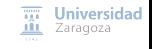

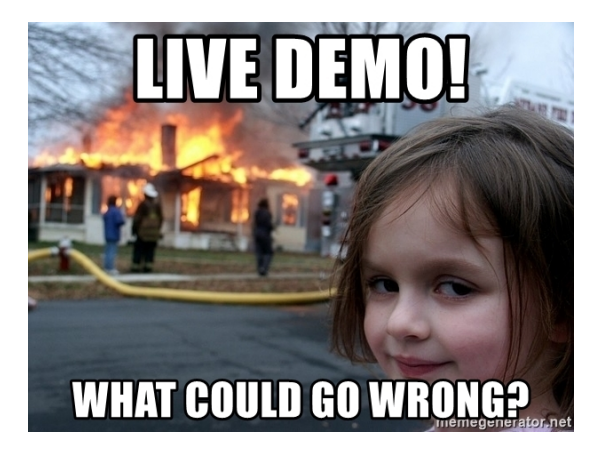

- Demo 1: redirección de ejecución (a función ya existente)
- Demo 2: ejecución de código arbitrario (inserción de código nuevo)

[Cuando ROP conoce a Turing](#page-0-0) [CC BY-NC-SA 4.0 © R. J. Rodríguez] **11/11/21** 7 / 40

**Universidad** Zaragoza

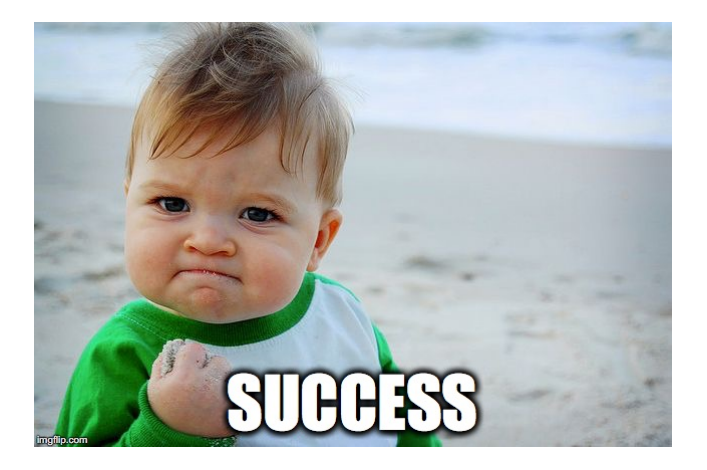

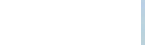

[Cuando ROP conoce a Turing](#page-0-0) [CC BY-NC-SA 4.0 © R. J. Rodríguez] **11/11/21** 8 / 40

### **Defensas software**

#### **Canarios de pila**

- Inserta un valor en la pila que se comprueba al final de la función
- Si no coincide, se para la ejecución del programa con error
- Evita el problema visto en la primera y segunda demostración

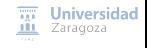

[Cuando ROP conoce a Turing](#page-0-0) [CC BY-NC-SA 4.0 © R. J. Rodríguez] **11/11/21** 9 / 40

### **Defensas software**

#### **Canarios de pila**

- Inserta un valor en la pila que se comprueba al final de la función
- Si no coincide, se para la ejecución del programa con error
- Evita el problema visto en la primera y segunda demostración

#### **Zona de memoria de pila no ejecutable**

- Páginas de memoria con permisos W⊕X
- Error si se intenta ejecutar código en una página sin permisos
- Evita el problema visto en la segunda demostración

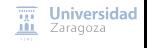

[Cuando ROP conoce a Turing](#page-0-0) [CC BY-NC-SA 4.0 © R. J. Rodríguez] **11/11/21** 9 / 40

### **Defensas software**

#### **Canarios de pila**

- Inserta un valor en la pila que se comprueba al final de la función
- Si no coincide, se para la ejecución del programa con error
- Evita el problema visto en la primera y segunda demostración

#### **Zona de memoria de pila no ejecutable**

- Páginas de memoria con permisos W⊕X
- Error si se intenta ejecutar código en una página sin permisos
- Evita el problema visto en la segunda demostración

### **¿Se puede ejecutar código arbitrario sin insertar código?**

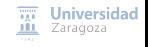

[Cuando ROP conoce a Turing](#page-0-0) [CC BY-NC-SA 4.0 © R. J. Rodríguez] **11/11/21** 9 / 40

# <span id="page-15-0"></span>Agenda

[Motivación](#page-2-0)

### 2 [Ataques ROP](#page-15-0)

- **3** [El lenguaje virtual ROPL](#page-24-0)ANG
- [Evaluación](#page-38-0)
- 5 [Demostración: explotación de sistema protegido Windows](#page-51-0)
- **[Conclusiones](#page-59-0)**

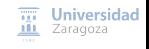

[Cuando ROP conoce a Turing](#page-0-0) [CC BY-NC-SA 4.0 © R. J. Rodríguez] **11/11/21** 10 / 40

#### **Ataques** ret2libc**,** ret2text**,** ret2code**, y variantes**

Ataques de reutilización de código: redirección de la ejecución a código existente Similar a lo hecho en la primera demostración, pero aprovechándose del código existente en las librerías de sistema o la propia aplicación

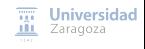

[Cuando ROP conoce a Turing](#page-0-0) [CC BY-NC-SA 4.0 © R. J. Rodríguez] **11/11/21** 11 / 40

#### **Ataques** ret2libc**,** ret2text**,** ret2code**, y variantes**

- Ataques de reutilización de código: redirección de la ejecución a código existente
- Similar a lo hecho en la primera demostración, pero aprovechándose del código existente en las librerías de sistema o la propia aplicación

#### ■ **Evolución**: ATAQUES ROP (Return-Oriented-Programming)

- Presentado en 2007 para arquitecturas Intel x86
- Existen en la mayoría de arquitecturas (x64, RISC, SPARC, RISC-V)
- **Definiciones**:
	- **Gadget ROP**: trozos de código ya presentes en la memoria del proceso, acaban en una instrucción que cambia el flujo de ejecución
	- Si el atacante controla la escritura en la pila, puede controlar cómo se ejecutan estas secuencias de gadgets: **cadena ROP** (o ROP chain)

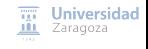

[Cuando ROP conoce a Turing](#page-0-0) [CC BY-NC-SA 4.0 © R. J. Rodríguez] **11/11/21** 11 / 40

# Ataques ROP ¿Y por qué aparecen?

#### **Longitud de instrucciones variable**

■ Cambia la interpretación, ¡según dónde se comience a leer!

b8 89 41 08 c3 mov eax, 0xc3084189

 $89 \t41 \t08$  mov  $[ecx+8]$ , eax<br> $c3$  ret ret

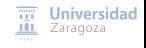

[Cuando ROP conoce a Turing](#page-0-0) [CC BY-NC-SA 4.0 © R. J. Rodríguez] **11/11/21** 12 / 40

# Ataques ROP ¿Y por qué aparecen?

#### **Longitud de instrucciones variable**

■ Cambia la interpretación, ¡según dónde se comience a leer!

|                |                     |                          | $\cdots$          |                                 |
|----------------|---------------------|--------------------------|-------------------|---------------------------------|
|                |                     | $\text{esp} \rightarrow$ | 0x7c37638d        | $\rightarrow$ pop ecx; ret      |
| b8 89 41 08 c3 | mov eax, 0xc3084189 |                          | <b>@xBADCOFFE</b> |                                 |
|                |                     |                          | 0x7c341591        | $\rightarrow$ pop edx; ret      |
|                |                     |                          | 0xBAADF00D        |                                 |
| 89 41 08       | mov [ecx+8], eax    |                          | 0x7c367042        | $\rightarrow$ xor eax, eax; ret |
| C <sub>3</sub> | ret                 |                          | 0x7c34779f        | $\rightarrow$ add eax, ecx; ret |
|                |                     |                          | 0x7c347f97        | $\rightarrow$ mov ebx. eax: ret |
|                |                     |                          | $\cdots$          |                                 |

Esta secuencia de ejemplo de la derecha está haciendo lo siguiente:

1 Coloca el valor 0xBADCOFFE en el registro ecx

- 2 Coloca el valor 0xBAADFOOD en el registro edx
- 3 Deja el registro eax al valor 0
- 4. Suma eax con ecx, dejando el resultado en eax
- 5 Copia el valor de eax al registro ebx

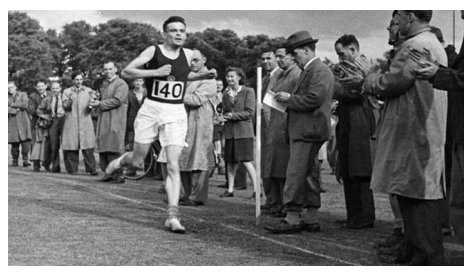

**ROP es Turing-completo**

- Se puede realizar cualquier cálculo arbitrario
- En otras palabras, permite simular una máquina de Turing  $\blacksquare$

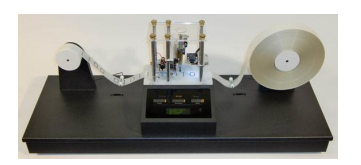

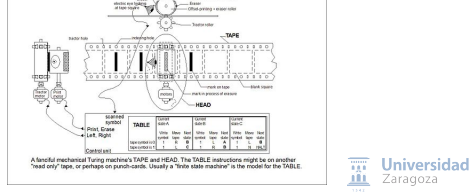

[Cuando ROP conoce a Turing](#page-0-0) [CC BY-NC-SA 4.0 © R. J. Rodríguez] **11/11/21** 13 / 40

### **Tesis de Church-Turing**

- Cualquier computación se puede traducir a una máquina de Turing
	- O sea, se puede construir una máquina de Turing equivalente a una cadena ROP

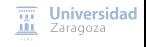

[Cuando ROP conoce a Turing](#page-0-0) [CC BY-NC-SA 4.0 © R. J. Rodríguez] **11/11/21** 14 / 40

### **Tesis de Church-Turing**

■ Cualquier computación se puede traducir a una máquina de Turing

O sea, se puede construir una máquina de Turing equivalente a una cadena ROP П

**Pregunta de interés**

**¿Cuánto poder tiene, en realidad, un atacante con ROP?**

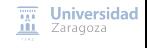

[Cuando ROP conoce a Turing](#page-0-0) [CC BY-NC-SA 4.0 © R. J. Rodríguez] **11/11/21** 14 / 40

### **Tesis de Church-Turing**

- Cualquier computación se puede traducir a una máquina de Turing
	- O sea, se puede construir una máquina de Turing equivalente a una cadena ROP

### **Pregunta de interés**

**¿Cuánto poder tiene, en realidad, un atacante con ROP?**

- 1 **En programas reales, ¿cuál es la prevalencia de gadgets ROP para cualquier operación?**
- 2 **¿Es posible, en programas reales, hacer cualquier cosa con ROP? ¿Puede un atacante realmente construir cualquier algoritmo con ROP?**

Universidad Zaragoza

[Cuando ROP conoce a Turing](#page-0-0) [CC BY-NC-SA 4.0 © R. J. Rodríguez] **11/11/21** 14 / 40

# <span id="page-24-0"></span>Agenda

[Motivación](#page-2-0)

- [Ataques ROP](#page-15-0)
- 3 [El lenguaje virtual ROPL](#page-24-0)ang
	- [Evaluación](#page-38-0)
- 5 [Demostración: explotación de sistema protegido Windows](#page-51-0)
- **[Conclusiones](#page-59-0)**

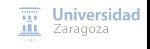

[Cuando ROP conoce a Turing](#page-0-0) [CC BY-NC-SA 4.0 © R. J. Rodríguez] **11/11/21** 15 / 40

### **Operaciones virtuales**

- Simuladas mediante gadgets ROPs
- Notación similar al ensamblador de Intel (usamos sintaxis Intel)

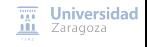

[Cuando ROP conoce a Turing](#page-0-0) [CC BY-NC-SA 4.0 © R. J. Rodríguez] **11/11/21** 16 / 40

### **Operaciones virtuales**

- Simuladas mediante gadgets ROPs
- Notación similar al ensamblador de Intel (usamos sintaxis Intel)

### Categorías de operaciones

- **Aritméticas**: suma (add), resta (sub), and negación (neg)
- **Asignación**: para dar valores a variables (serán registros de la CPU)
- **Dereferencia**: para lectura/escritura de una dirección de memoria (ld, st)
- **Lógicas**: xor, and, or, y not
	- Por las Leyes de Morgan, se pueden simplificar al conjunto de {and, or }  $\gamma$  {xor, not, neg}
- **Saltos**: condicionales y no condicionales
	- Los saltos condicionales requieren algunos trucos para que funcionen

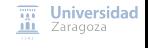

[Cuando ROP conoce a Turing](#page-0-0) [CC BY-NC-SA 4.0 © R. J. Rodríguez] **11/11/21** 16 / 40

#### Operaciones aritméticas

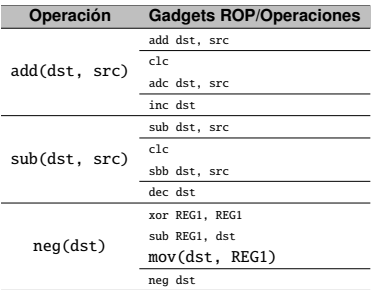

La instrucción ret (al final de cada gadget ROP) se ha omitido de forma deliberada

[Cuando ROP conoce a Turing](#page-0-0) [CC BY-NC-SA 4.0 © R. J. Rodríguez] **11/11/21** 17 / 40

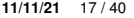

 $\overline{xy}$  Universidad **III** Zaragoza

#### Operaciones aritméticas

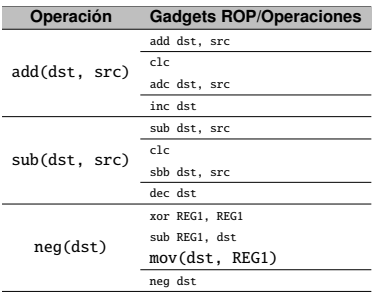

### Operaciones de asignación

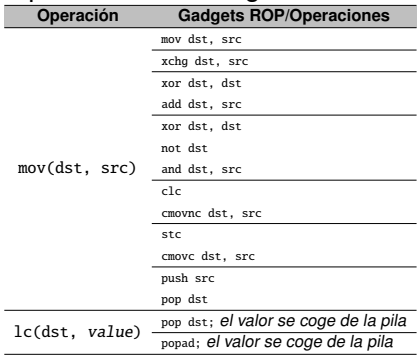

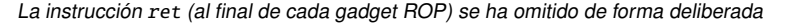

[Cuando ROP conoce a Turing](#page-0-0) [CC BY-NC-SA 4.0 © R. J. Rodríguez] **11/11/21** 17 / 40

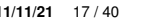

 $\overline{111}$  Universidad **III** Zaragoza

### Operaciones aritméticas

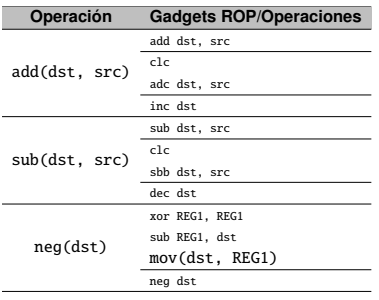

### Operaciones de asignación

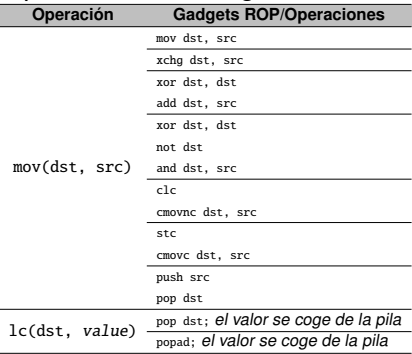

#### Operaciones de dereferencia

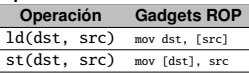

La instrucción ret (al final de cada gadget ROP) se ha omitido de forma deliberada

[Cuando ROP conoce a Turing](#page-0-0) [CC BY-NC-SA 4.0 © R. J. Rodríguez] **11/11/21** 17 / 40

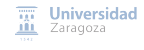

### Operaciones aritméticas

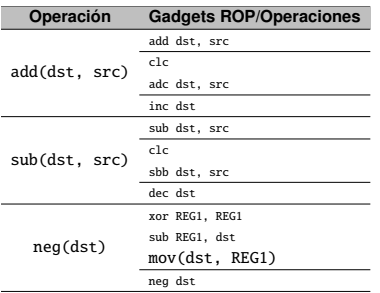

### Operaciones de asignación

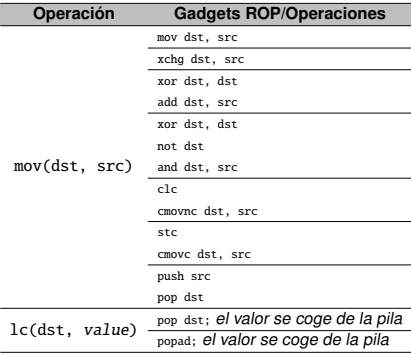

#### Operaciones lógicas

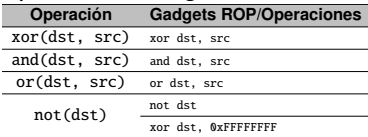

### Operaciones de dereferencia

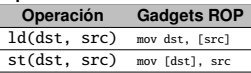

La instrucción ret (al final de cada gadget ROP) se ha omitido de forma deliberada

[Cuando ROP conoce a Turing](#page-0-0) [CC BY-NC-SA 4.0 © R. J. Rodríguez] **11/11/21** 17 / 40

**Universidad** Zaragoza

### Operaciones de comparación

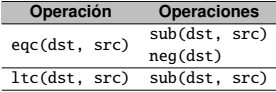

#### Saltos condicionales

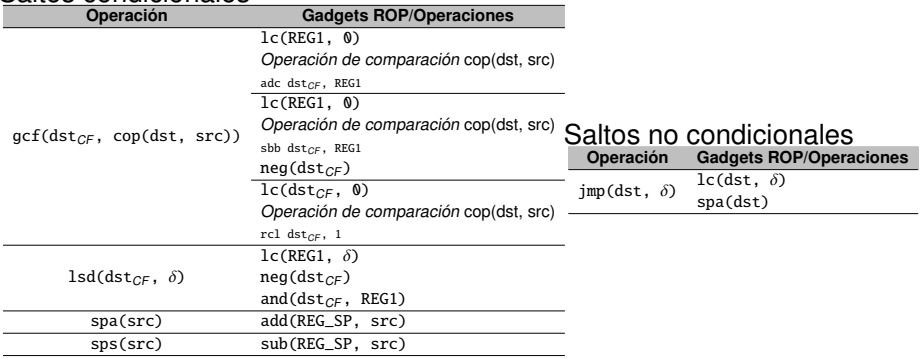

La instrucción ret (al final de cada gadget ROP) se ha omitido de forma deliberada

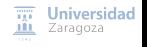

[Cuando ROP conoce a Turing](#page-0-0) [CC BY-NC-SA 4.0 © R. J. Rodríguez] **11/11/21** 18 / 40

Algunas notas...

- **Lista de gadgets ROP no exhaustivas**
- **Algunas operaciones son operaciones virtuales, mientras que otras son ROP gadgets**
	- Nuestro lenguaje admite la mezcla de tipos de operaciones
- **Suposición**: no ocurren efectos secundarios entre secuencias de operaciones virtuales

### ROPLang **es Turing-completo**

#### ■ Simulación una máquina de Turing clásica con ROPL<sub>ANG</sub> en:

■ Uroz, D. & Rodríguez, R. J. Evaluation of the Executional Power in Windows using Return Oriented Programming. Proceedings of the 15th IEEE Workshop on Offensive Technologies (WOOT), IEEE, 2021, 361-372. DOI: [10.1109/SPW53761.2021.00056](https://dx.doi.org/10.1109/SPW53761.2021.00056)

> $\overline{m}$  Universidad Zaragoza

[Cuando ROP conoce a Turing](#page-0-0) [CC BY-NC-SA 4.0 © R. J. Rodríguez] **11/11/21** 19 / 40

# El lenguaje virtual ROPLang La herramienta ROP3

### ROP3

- **Desarrollada en Python, usa Capstone** para desensamblar los ficheros
- **Soporta todas las operaciones virtuales de ROPLANG**
- **Definición de operaciones usando sintaxis YAML**
	- Permite definir operaciones personalizadas (como un único o múltiples ficheros YAML)
	- Registros lógicos CPU específicos o máscaras
	- Valores arbitrarios
- **La búsqueda de gadgets ROP es similar al algoritmo Galileo**
	- Algoritmo original de Shacham (definición original de ROP)

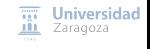

[Cuando ROP conoce a Turing](#page-0-0) [CC BY-NC-SA 4.0 © R. J. Rodríguez] **11/11/21** 20 / 40

La herramienta ROP3 – ejemplos de ficheros YAML

```
# Add values
add:
  # add dst, src
  −
    - mnemonic: add
      op1: d st
      op2: s r c
  # c1c# adc dst, src
  −
    - mnemonic: clc
    - mnemonic: adc
      op1: d st
      op2: src
```
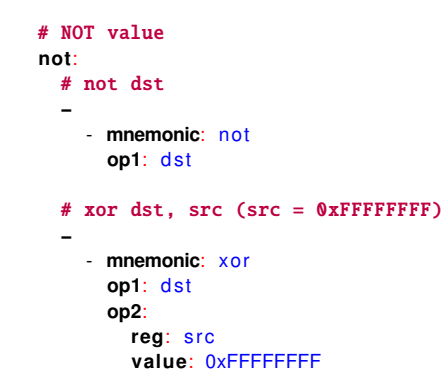

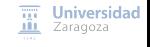

La herramienta ROP3 – construcción de cadenas ROP

**Se especifica mediante operaciones de ROPLANG** 

### **Algoritmo de búsqueda**:

- 1 Busca todos aquellos gadgets que cumplan cada operación ROPLang
- 2 Construye una estructura de árbol, según el orden de las operaciones definido en la cadena
- 3 Se resuelven las dependencias entre operaciones **recorriendo el árbol de manera recursiva (en profundidad con backtracking)**
- **Efectos secundarios:** inhabilita la rama del árbol en conflicto

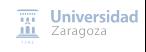

[Cuando ROP conoce a Turing](#page-0-0) [CC BY-NC-SA 4.0 © R. J. Rodríguez] **11/11/21** 22 / 40

La herramienta ROP3 – construcción de cadenas ROP

**Se especifica mediante operaciones de ROPLANG** 

### **Algoritmo de búsqueda**:

- Busca todos aquellos gadgets que cumplan cada operación ROPLANG
- 2 Construye una estructura de árbol, según el orden de las operaciones definido en la cadena
- 3 Se resuelven las dependencias entre operaciones **recorriendo el árbol de manera recursiva (en profundidad con backtracking)**
- **Efectos secundarios:** inhabilita la rama del árbol en conflicto

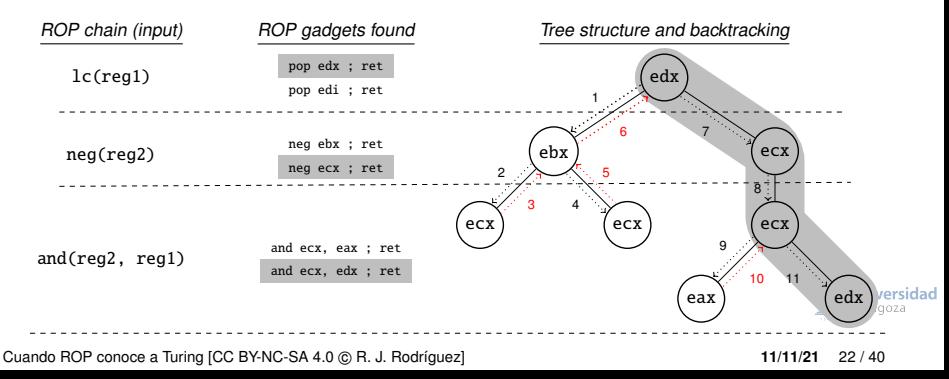

# El lenguaje virtual ROPLang La herramienta ROP3

### **Liberada bajo licencia GNU/GPLv3**

### Acepta **múltiples parámetros**:

 $\blacksquare$ Tamaño máximo de los gadgets ROP (en bytes) Instrucciones finales de los gadgets ( $ret$ ,  $jmp$ ,  $ret$ f) ...

■ Es también una librería de Python3

<https://github.com/reverseame/rop3>

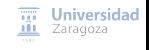

[Cuando ROP conoce a Turing](#page-0-0) [CC BY-NC-SA 4.0 © R. J. Rodríguez] **11/11/21** 23 / 40

# <span id="page-38-0"></span>Agenda

[Motivación](#page-2-0)

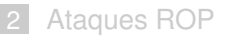

- **3** [El lenguaje virtual ROPL](#page-24-0)ANG
- 4 [Evaluación](#page-38-0)
- 5 [Demostración: explotación de sistema protegido Windows](#page-51-0)

**[Conclusiones](#page-59-0)** 

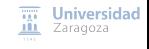

[Cuando ROP conoce a Turing](#page-0-0) [CC BY-NC-SA 4.0 © R. J. Rodríguez] **11/11/21** 24 / 40

### **Conjunto de pruebas**

#### **Parte de las librerías de sistema de** KnownDlls

- Todas las DLLs comunes en las versiones de Windows consideradas en experimentación
- Windows sobre Oracle VirtualBox, versiones de 32 y 64 bits
	- Windows 10 Education 10.0.14393 Build 14393 (32-bit) y Windows 10 Pro 1703 Build 15063.726 (64-bit)
	- Windows 7 Professional 6.1.7601 Service Pack 1 Build 7601

Sobre las gráficas...

- **Gráfico de calor de ocurrencia (en %) para cada operación en cada DLL**
- **Los números de resultados están anotados**
	- El dígito más significativo y el orden de magnitud cuando el número de resultados es  $> 10<sup>4</sup>$
- **DLLs ordenadas por tamaño** (menos a más)

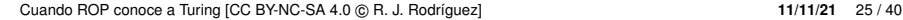

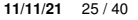

 $\overline{m}$  Universidad **III** Zaragoza

### **Configuración de** ROP3

- Gadgets ROP de 10 bytes de tamaño (máximo)
- Sólo la instrucción ret como instrucción final

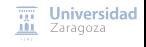

[Cuando ROP conoce a Turing](#page-0-0) [CC BY-NC-SA 4.0 © R. J. Rodríguez] **11/11/21** 26 / 40

### **Configuración de** ROP3

- Gadgets ROP de 10 bytes de tamaño (máximo)
- Sólo la instrucción <sub>ret</sub> como instrucción final
- No se cuentan gadgets ROPs repetidos
- **Sólo las definiciones actuales de las operaciones de ROPLANG**

#### **Ampliadas operaciones a:**

- spa-4, spa-8, spa-16  $\gamma$  spa-32
- gcf dividida en dos, gcf-eqc y gcf-ltc

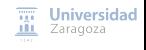

[Cuando ROP conoce a Turing](#page-0-0) [CC BY-NC-SA 4.0 © R. J. Rodríguez] **11/11/21** 26 / 40

### Evaluación Prevalencia de gadgets ROP

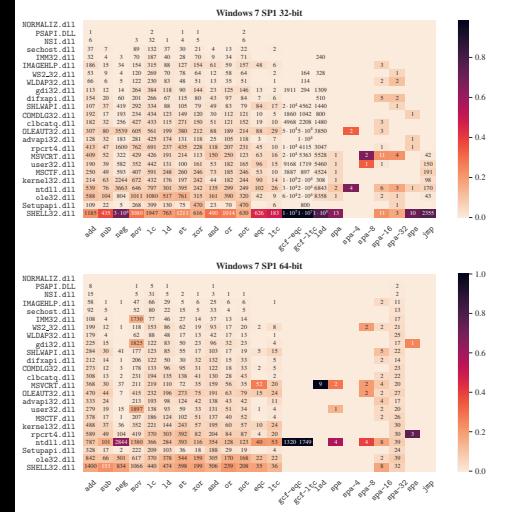

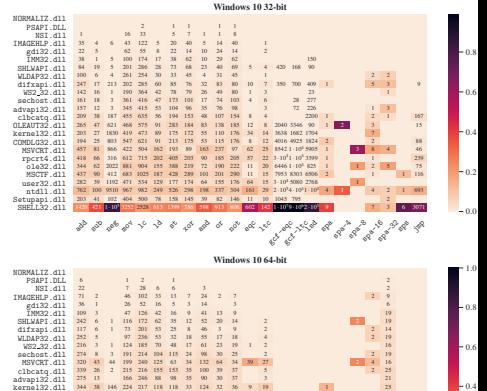

 34 31 279 259 127 203 64 128 61 64 3 13 2 34 17 5 280 285 132 149 42 116 43 46 6 2 34 36 3 293 334 224 242 47 141 67 48 3 11 26 39 20 420 374 239 303 64 208 79 80 5 2 2 26 33 66 368 239 167 241 69 140 63 71 4 9 2 26 23 33 308 244 136 86 35 120 54 36 8 20

1654 173 4754 1390 663 599 802 266 472 285 277 119 67 58 2 2 2 42 1

add add add add add a glynydd a

1182 886 569 353 235 400 96 287 229 297 139 87<br>1322 063 399 1114

OLEAUT32.dll COMDLG32.dll rpcrta.dll.dd.h MSCTF<sub>.dll</sub> ole32.dll user32.dll 394 23 ntdll.dll Setupapi.dll SHELL32.dll

> spa spa-4 spa-8 spa-16 spa-32 sps jmp m Zaragoza

0.0  $-0.2$ 

[Cuando ROP conoce a Turing](#page-0-0) [CC BY-NC-SA 4.0 © R. J. Rodríguez] **11/11/21** 27 / 40

### Evaluación Prevalence of ROP Gadgets – Discussion

#### **Las operaciones de salto son poco frecuentes**, en ambas arquitecturas

No hay resultados para saltos incondicionales en 64 bits

#### **Resultados variables en las otras operaciones virtuales**

■ Cuanto más grande es la DLL, mayor número de resultados (esperable)

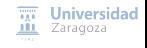

[Cuando ROP conoce a Turing](#page-0-0) [CC BY-NC-SA 4.0 © R. J. Rodríguez] **11/11/21** 28 / 40

### Prevalence of ROP Gadgets – Discussion

#### **Las operaciones de salto son poco frecuentes**, en ambas arquitecturas

No hay resultados para saltos incondicionales en 64 bits

#### **Resultados variables en las otras operaciones virtuales**

■ Cuanto más grande es la DLL, mayor número de resultados (esperable)

#### **El número de resultados en Windows 10 siempre es mayor que en Windows 7, y lo mismo en 64 vs. 32 bits**

■ ¿Diferencias de tamaño en las DLLs?

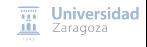

[Cuando ROP conoce a Turing](#page-0-0) [CC BY-NC-SA 4.0 © R. J. Rodríguez] **11/11/21** 28 / 40

Simulación de una máquina de Turing – mov intermedio

#### **Resultados muy limitados para las operaciones de salto**

**Operaciones obligatorias** para simular una máquina de Turing clásica

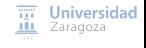

[Cuando ROP conoce a Turing](#page-0-0) [CC BY-NC-SA 4.0 © R. J. Rodríguez] **11/11/21** 29 / 40

Simulación de una máquina de Turing – mov intermedio

#### **Resultados muy limitados para las operaciones de salto**

**Operaciones obligatorias** para simular una máquina de Turing clásica

- IDEA: **relajar dependencia de datos en operaciones simplemente añadiendo operaciones de asignación intermedias** Por ejemplo, con mov(reg1, dst):
	- $\blacksquare$  Mayor probabilidad de encontrar una operación mov(reg1, dst) adecuada
	- Por contra, incrementa el tamaño de la cadena ROP y por tanto, mayor probabilidad de efectos colaterales

Ejemplos de extensión: eqc(dst, src)

 $sub(dst, src) \Rightarrow sub(dst, src)$ neg(dst) mov(reg1, dst) neg(reg1)

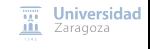

Simulación de una máquina de Turing – mov intermedio

#### **Resultados muy limitados para las operaciones de salto**

**Operaciones obligatorias** para simular una máquina de Turing clásica

- IDEA: **relajar dependencia de datos en operaciones simplemente añadiendo operaciones de asignación intermedias** Por ejemplo, con mov(reg1, dst):
	- $\blacksquare$  Mayor probabilidad de encontrar una operación mov(reg1, dst) adecuada
	- Por contra, incrementa el tamaño de la cadena ROP y por tanto, mayor probabilidad de efectos colaterales

Ejemplos de extensión: eqc(dst, src)

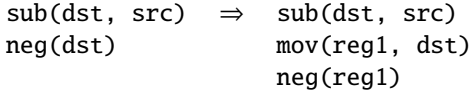

Operaciones neg, eqc, gcf, 1sd, y jmp

**Extendidas con operaciones** mov **intermedias**

 $\overline{nn}$  Universidad **III** Zaragoza

## Evaluación Simulación de una máquina de Turing – mov intermedio

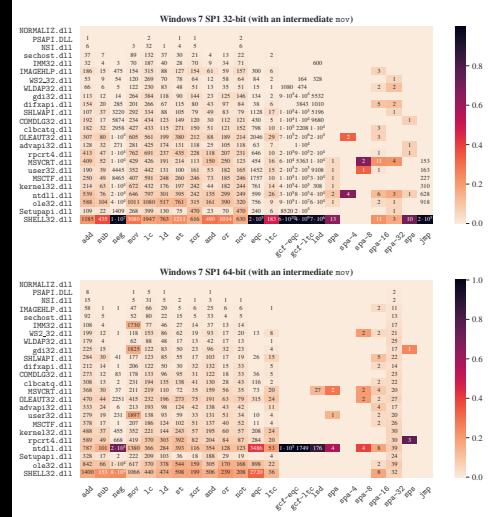

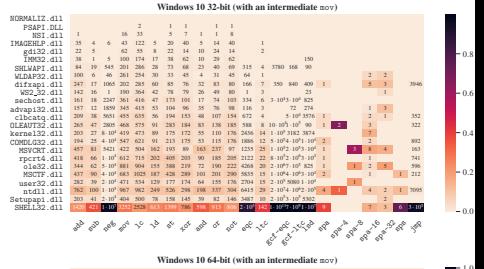

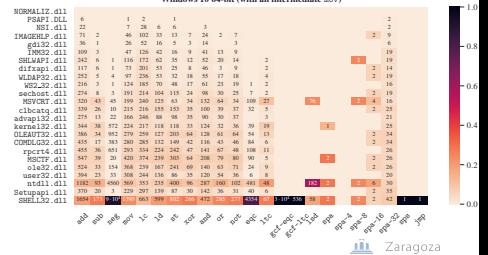

Simulación de una máquina de Turing – Discusión

#### **Más resultados en sistemas de 32 bits, más discretos en 64 bits**  $\blacksquare$

■ No hay operaciones de salto incondicional en Windows 7 SP1 64 bits

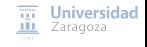

[Cuando ROP conoce a Turing](#page-0-0) [CC BY-NC-SA 4.0 © R. J. Rodríguez] **11/11/21** 31 / 40

Simulación de una máquina de Turing – Discusión

#### **Más resultados en sistemas de 32 bits, más discretos en 64 bits**

■ No hay operaciones de salto incondicional en Windows 7 SP1 64 bits

Una concatenación de operaciones sofisticada incrementa la probabilidad de simular cualquier operación, si no se encuentra directamente

Extensión de operaciones virtuales posible y soportada por ROP3

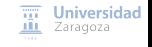

[Cuando ROP conoce a Turing](#page-0-0) [CC BY-NC-SA 4.0 © R. J. Rodríguez] **11/11/21** 31 / 40

# <span id="page-51-0"></span>Agenda

[Motivación](#page-2-0)

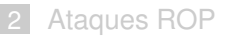

- **3** [El lenguaje virtual ROPL](#page-24-0)ANG
- [Evaluación](#page-38-0)
- 5 [Demostración: explotación de sistema protegido Windows](#page-51-0)

**[Conclusiones](#page-59-0)** 

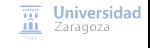

[Cuando ROP conoce a Turing](#page-0-0) [CC BY-NC-SA 4.0 © R. J. Rodríguez] **11/11/21** 32 / 40

### Caso de estudio: CVE-2010-3333

#### **Vulnerabilidad de Microsoft Office**

■ Versiones afectadas: Microsoft Office XP SP3, Office 2003 SP3, Office 2007 SP2, Office 2010, Office 2004 y 2008 para Mac, y Office para Mac 2011

#### **Notificada en septiembre de 2010**

■ Parche publicado en MS10-087 (publicado el 09 de noviembre, 2010)

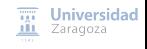

### Caso de estudio: CVE-2010-3333

### **Vulnerabilidad de Microsoft Office**

■ Versiones afectadas: Microsoft Office XP SP3, Office 2003 SP3, Office 2007 SP2, Office 2010, Office 2004 y 2008 para Mac, y Office para Mac 2011

### **Notificada en septiembre de 2010**

- Parche publicado en MS10-087 (publicado el 09 de noviembre, 2010)
- **Noviembre de 2012: ataque al NATO's Special Operations Headquarters**
	- Vía **spear phishing**, con RTF adjunto explotando CVE-2010-333
	- $\blacksquare$  Un archivo RTF comienza con {rtf1} y contiene texto no formateado, palabras de control, símbolos, etc., entre llaves

```
\{\rceil\}....
{\shp{\sp{\sn pFragments}{\sv value}}}
}
}
```
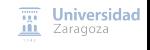

[Cuando ROP conoce a Turing](#page-0-0) [CC BY-NC-SA 4.0 © R. J. Rodríguez] **11/11/21** 33 / 40

### Caso de estudio: CVE-2010-3333

### **Vulnerabilidad de Microsoft Office**

■ Versiones afectadas: Microsoft Office XP SP3, Office 2003 SP3, Office 2007 SP2, Office 2010, Office 2004 y 2008 para Mac, y Office para Mac 2011

### **Notificada en septiembre de 2010**

- Parche publicado en MS10-087 (publicado el 09 de noviembre, 2010)
- **Noviembre de 2012: ataque al NATO's Special Operations Headquarters**
	- Vía **spear phishing**, con RTF adjunto explotando CVE-2010-333
	- $\blacksquare$  Un archivo RTF comienza con {rtf1} y contiene texto no formateado, palabras de control, símbolos, etc., entre llaves

```
{\rm \{rtf1\}}....
{\shp{\sp{ \sn pFragments}{\sv value}}\}}
}
```
[Cuando ROP conoce a Turing](#page-0-0) [CC BY-NC-SA 4.0 © R. J. Rodríguez] **11/11/21** 33 / 40

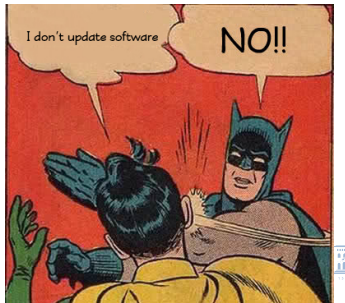

**Universidad** Zaragoza

### Demo: explotación de sistema protegido Windows Caso de estudio: CVE-2010-3333

#### ■ BOF de pila, en la función encargada de interpretar el fichero RTF

#### DLL de interés: MSO.DLL 11.0.5606

■ MD5 251C11444F614DE5FA47FCF7275F7BF1

■ Microsoft Office 2003 suite

```
0 x30f4cc5d push ebp
0x30f4cc5e mov ebp, esp
0x30f4cc60 sub esp. 0x14
(...)
0 x30f4cc93 call dword [eax + 0x1c] ; calls to MSO .30 e9eb62
0x30f4cc96 mov eax, dword [ebp + 0x141]
0 x30f4cc99 push dword [ebp + 0x18]
0x30f4cc9c mov edx, dword [ebp - 0x10]
0 x30f4cc9f neg eax
0x30f4cca1 sbb eax, eax
0x30f4cca3 lea ecx, [ebp - 8]
0x30f4cca6 and eax. ecx
0 x30f4cca8 push eax
0 x30f4cca9 push dword [ebp + 8]
0x30f4ccac call 0x30f4cb1d
0x30f4ccb1 test al. al
0 x30f4ccb3 je 0 x30f4cd51
(...)
0 x30f4cd51 pop esi
0 x30f4cd52 pop ebx
0 x30f4cd53 pop edi
0 x30f4cd54 leave
0 x30f4cd55 ret 0x14
```

```
0 x30e9eb62 push edi
0 x30e9eb63 mov edi , dword [esp + 0xc]
0x30e9eb67 test edi, edi
0 x30e9eb69 je 0 x30e9eb92
0 x30e9eb6b mov eax , dword [esp + 8]
0 x30e9eb6f mov ecx , dword [eax + 8]
0 x30e9eb72 and ecx , 0xffff
0 x30e9eb78 push esi
0x30e9eb79 mov esi, ecx
0 x30e9eb7b imul esi , dword [esp + 0x14]
0 x30e9eb80 add esi , dword [eax + 0x10]
0x30e9eb83 mov eax, ecx
0 x30e9eb85 shr ecx , 2
0 x30e9eb88 rep movsd es:[ edi], dword ptr [esi]
0x30e9eb8a mov ecx, eax
0 x30e9eb8c and ecx , 3
0 x30e9eb8f rep movsb es:[ edi], byte ptr [esi]
0 x30e9eb91 pop esi
0 x30e9eb92 pop edi
0 x30e9eb93 ret 0xc
```
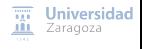

### Demo: explotación de sistema protegido Windows Caso de estudio: CVE-2010-3333

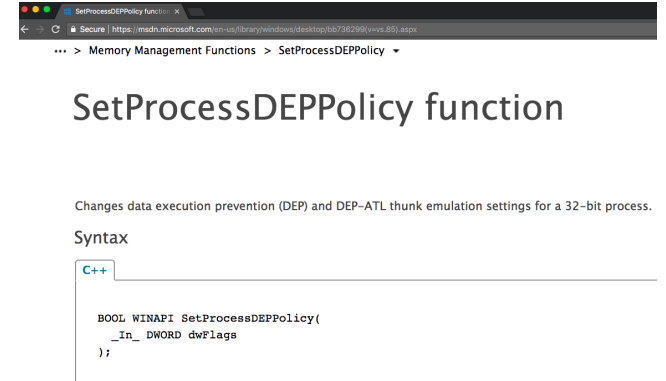

#### **Hay que llamar con un 0 para deshabilitar la protección W**⊕**X**

Vamos a asumir que la dirección de esta función la conocemos

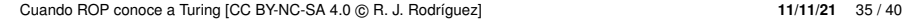

**Universidad** Zaragoza

### Demo: explotación de sistema protegido Windows Caso de estudio: CVE-2010-3333

**INSTRUCTION SET REFERENCE, N-7** 

#### PUSHA/PUSHAD-Push All General-Purpose Registers

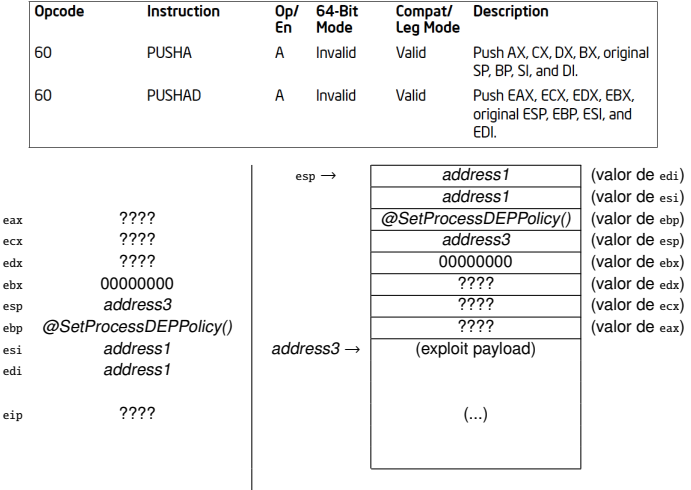

**Estado CPU Estado de la pila** [Cuando ROP conoce a Turing](#page-0-0) [CC BY-NC-SA 4.0  $\circledcirc$  R. J. Rodríguez] **(después) (después 11/11/21** 36 / 40

**Universidad** Zaragoza

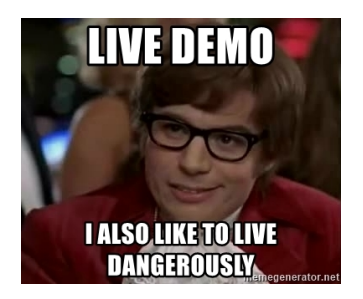

#### **Pasos**

- 1 Estudiar la vulnerabilidad y condiciones de explotación
- <sup>2</sup> Diseñar la cadena ROP, mediante operaciones virtuales de ROPLang
- **8** Construir la cadena automáticamente con ROP3
- 4 Crear el fichero de shellcode adecuado

[Cuando ROP conoce a Turing](#page-0-0) [CC BY-NC-SA 4.0 © R. J. Rodríguez] **11/11/21** 37 / 40

Universidad

# <span id="page-59-0"></span>Agenda

[Motivación](#page-2-0)

- [Ataques ROP](#page-15-0)
- **3** [El lenguaje virtual ROPL](#page-24-0)ANG
- [Evaluación](#page-38-0)
- 5 [Demostración: explotación de sistema protegido Windows](#page-51-0)

6 [Conclusiones](#page-59-0)

 $\overline{111}$  Universidad **III** Zaragoza

[Cuando ROP conoce a Turing](#page-0-0) [CC BY-NC-SA 4.0 © R. J. Rodríguez] **11/11/21** 38 / 40

### **Conclusiones**

- **Lenguaje virtual,** ROPLang**, cuyas operaciones mapean gadgets ROP**
- Herramienta ROP3, permite a un usuario encontrar gadgets ROP y **construir una cadena ROP especificada mediante** ROPLang

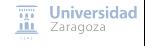

[Cuando ROP conoce a Turing](#page-0-0) [CC BY-NC-SA 4.0 © R. J. Rodríguez] **11/11/21** 39 / 40

### Conclusiones

- **Lenguaje virtual,** ROPLang**, cuyas operaciones mapean gadgets ROP**
- **Herramienta** ROP3**, permite a un usuario encontrar gadgets ROP y construir una cadena ROP especificada mediante** ROPLang

#### **Cualquier operación virtual, siendo las de salto las menos frecuentes**

- **Un entrelazado de operaciones virtuales bien pensado puede servir para encontrar operaciones que no se encuentran directamente**
- El tamaño del fichero impacta en la prevalencia de los gadgets ROP

### Conclusiones

- **Lenguaje virtual,** ROPLang**, cuyas operaciones mapean gadgets ROP**
- **Herramienta** ROP3**, permite a un usuario encontrar gadgets ROP y construir una cadena ROP especificada mediante** ROPLang

#### **Cualquier operación virtual, siendo las de salto las menos frecuentes**

- **Un entrelazado de operaciones virtuales bien pensado puede servir para encontrar operaciones que no se encuentran directamente**
- El tamaño del fichero impacta en la prevalencia de los gadgets ROP

### **Trabajo futuro**

**Evaluar el poder del adversario en otros sistemas operativos**

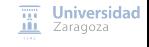

[Cuando ROP conoce a Turing](#page-0-0) [CC BY-NC-SA 4.0 © R. J. Rodríguez] **11/11/21** 39 / 40

# Cuando ROP conoce a Turing: de BOF a LOL en 4 sencillos pasos

### **Ricardo J. Rodríguez**

« **All wrongs reversed** – bajo licencia CC BY-NC-SA 4.0

[rjrodriguez@unizar.es](mailto:rjrodriguez@unizar.es) ※ [@RicardoJRdez](https://twitter.com/RicardoJRdez) ※ <www.ricardojrodriguez.es>

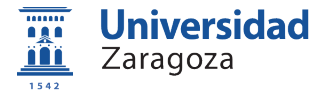

Dpto. de Informática e Ingeniería de Sistemas Universidad de Zaragoza

11 de noviembre, 2021

**Salón de Innovación y Emprendimiento**

Huesca, España